1. 配列はランダムアクセスが可能なデータ構造であり、整数の添字(インデックス)で要素を参照すること ができる。この特徴を用いると,整数からデータへの変換表を作ることができる。 以下は. 配列を用いて1桁の整数を英単語に"翻訳"するプログラムである。if 文の中に ch から n を求 める適切な計算式を挿入してプログラムを完成させ,実行して動作を確認せよ。

```
#include	<stdio.h>
char *ewords[] ={
  		"zero",	"one",	"two",	"three", "four",
  		"five",	"six",	"seven", "eight",	"nine"
};
int main(void)
{
    int ch, n;
                                                      printf("number? ");
                                                      ch = getchar(); /* 1 \nsubseteq \nRightarrow */
                                                      if ('0' \le ch && ch \le '9') {
                                                          printf("%d: %s¥n", n, ewords[n]);
                                                      				}
                                                      return 0;
                                                  }
```
2. ハッシュ関数はキーと呼ばれるデータを入力とし、それからなるべくバラバラな整数値(ハッシュ値)を 算出する関数である。以下は文字列のハッシュ関数の例であり,入力された文字列に対してなるべく重複 しない整数を生成する。このハッシュ関数によって,次の文字列はどのような数値に変換されたか。

(a) zero (b) one (c) two (d) three (e) four (f) five (g) six (h) seven (i) eight (j) nine #include <stdio.h> #define HASHSIZE 31 /\* 素数がよい \*/ /\* ハッシュ関数の例 任意の文字列を 0〜30 の整数に変換する \*/  $int$  hash(char  $*$ key) { unsigned  $h = 0$ ; int i; for  $(i = 0; key[i] != '¥0'; i++) {$ h = 37 \* h + key[i]; /\* 別の素数 \*/ } return (int) (h % HASHSIZE); } int main(void) { char  $buf[100]$ ; int h; int i; for  $(i = 0; i < 10; i++)$  { printf("文字列? "); scanf("%s", buf); /\* ハッシュ関数によって整数に変換 \*/  $h = hash(buf)$ ;  $printf("Y"%sY" -> %dYn", buf, h);$  } return 0; }

3. ハッシュテーブルは、データをキーのハッシュ値を添字とする配列要素に格納することによって、探索を 高速化する仕組みである。下記はハッシュテーブルの原理を理解するための単純なプログラムである。配 列の添字に 2.で求めた整数を埋めて動作を確認せよ。問題点を考察せよ。

```
#include	<stdio.h>
#include	<stdlib.h>
#define HASHSIZE 31 /* 2.と同じ値にする */
/*	文字列の配列 */
char	*hashtable[HASHSIZE];
int hash(char *key){
   				/*	2.と全く同じ内容 */
}
                                               int main(void)
                                               \mathfrak{t}int i;
                                                   int h;
                                                   char buf[100];
                                                   				/*	ハッシュテーブルの初期化 */
                                                   for (i = 0; i < HASHSIZE; i++) {
                                                      hashtable[i] = NULL;				}
```
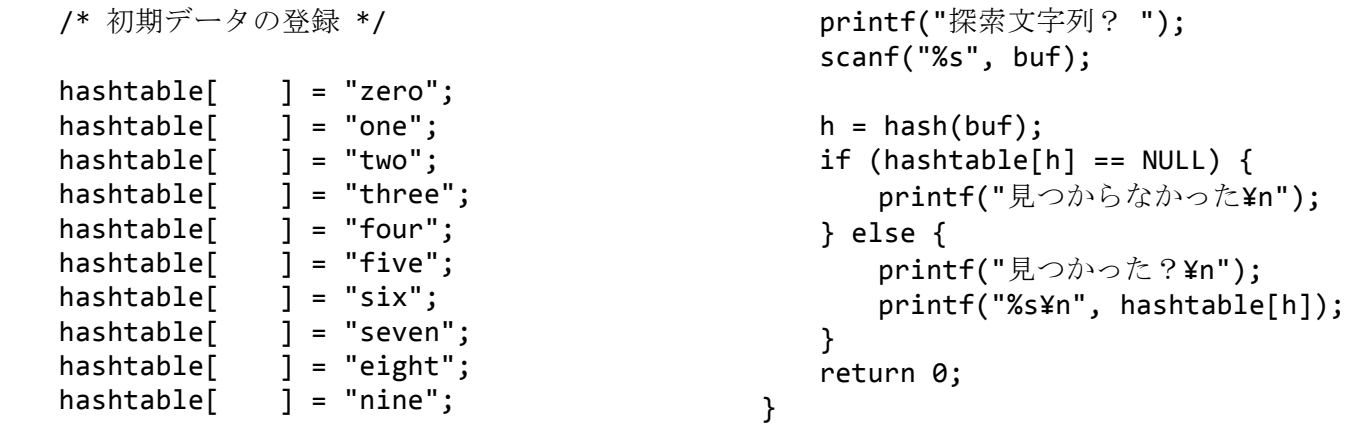

4. 3.のようなハッシュテーブルでは、同じハッシュ値のデータ(ハッシュ値が衝突するデータ)を複数登録 することができない。チェーン法ではハッシュテーブルの各要素を連結リストへのポインタにすることに よって,複数のデータの登録を可能とする。下記は,単語の出現回数を数えるプログラムの一部である。 空欄を埋めた後、適当な main 関数を補ってチェーン法によるハッシュテーブルの仕組みを理解せよ。

```
#include	<stdio.h>
#include	<stdlib.h>
#include	<string.h>
/*	登録見込みの単語数程度の素数にする */
#define HASHSIZE 59
/*	連結リストのノード */
struct node {
   char word[20]; / * 単語 (*-) */
   int count; /* 出現回数 */
   struct node *next; /* 次のノード */
};
struct node *hashtable[HASHSIZE];
int hash(char *key){
     				/*	2.と全く同じ内容 */
}
/* 全要素を表示する */
void	print_hashtable(void)
{
   int i;
   struct node *p;
   for (i = 0; i < HASHSIZE; i++) {
       								printf("%3d:",	i);
       for (p = \text{hashtable}[i]; p := \text{NULL};p = p->next) {
           printf("%s(%d)", p->word, p->count);
       								}
       								putchar('¥n');
   				}
}
                                                  /*	単語の検索 */
                                                  struct node *find word(char *word)
                                                  {
                                                      				int h;
                                                      struct node *p;
                                                      h =p = hashtable[ \vert:
                                                      				/*	リストをたどって探索する */
                                                      while (p != NULL) {
                                                          if (stromp(word, p->word) == 0)												break;
                                                          p = p - \text{next};				}
                                                      return p;
                                                  }
                                                  /*	新しい単語の登録 */
                                                  struct node *put_word(char *word)
                                                  {
                                                      int h;
                                                      struct node *p;
                                                      p = (struct node * )malloc(sizeof(struct node));
                                                      strcpy(p\text{-}xword, word);p->count = 0;				/*	リストの先頭に挿入する */
                                                      h = hash(word);p->next =
                                                      hashtable[ \quad] = p;return p;
                                                  }
```
5. 探索㏿度(計算量)の観点から,線形探索と 2 分探索に対するハッシュテーブルの利点を考察せよ。